# **FHIR Parser**

*Release 0.1.5*

**Greenfrogs**

**Mar 18, 2020**

# **CONTENTS**

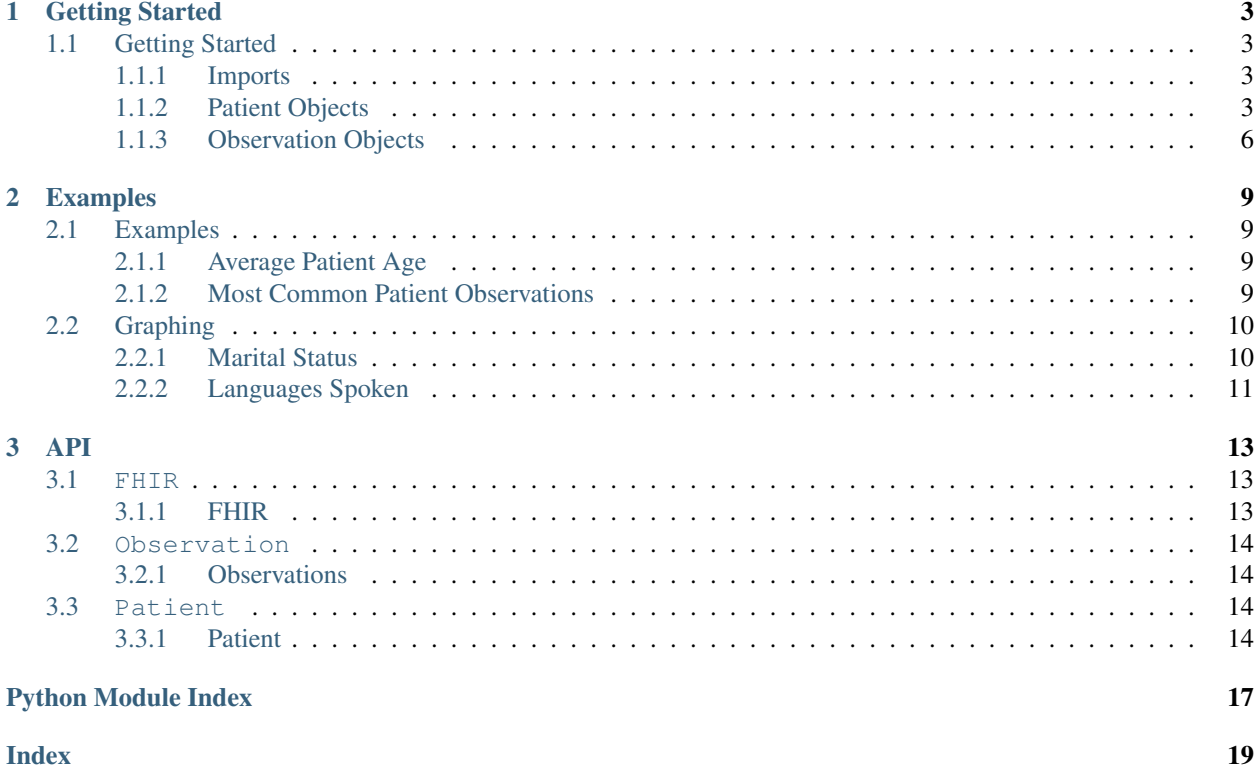

FHIR Parser is an elegant and simple FHIR library for Python, built for human beings.

#### The power of the FHIR Parser:

```
>> from fhir_parser import FHIR
\gg fhir = FHIR()
>> patient = fhir.get_patient('8f789d0b-3145-4cf2-8504-13159edaa747')
>> patient.full_name()
'Ms. Abby752 Beatty507'
>> patient.marital_status
'Never Married'
>> patient.age()
21.514
>> observation = fhir.get_observation('4a064229-2a40-45f4-a259-f4eedcfd525a')
>> observation.type
'vital-signs'
>> observation.components[1].display
'Diastolic Blood Pressure'
>> observation.components[1].quantity()
'76.0 mm[Hg]'
```
### **CHAPTER**

**ONE**

# **GETTING STARTED**

<span id="page-6-0"></span>Many core ideas & API calls are explained in the tutorial/getting-started document:

# <span id="page-6-1"></span>**1.1 Getting Started**

Welcome! This tutorial highlights FHIR Parser's core features; for further details, see the links within, or the documentation index which has links to conceptual and API doc sections.

### <span id="page-6-2"></span>**1.1.1 Imports**

The key class to import is FHIR inside fhir\_parser.fhir.

```
from fhir_parser import FHIR, Patient, Observation
from fhir_parser.patient import Patient, Name, Telecom, Communications, Extension,
˓→Identifier
from fhir_parser.observation import Observation, ObservationComponent
```
### <span id="page-6-3"></span>**1.1.2 Patient Objects**

Patients can either be retrieved via their uuid (e.g. 8f789d0b-3145-4cf2-8504-13159edaa747) or a full list of patients can be retrieved. Patients can also be requested one page at a time.

```
fhir = FHIR()patients = fhir.get_all_patients()
specific_patient = fhir.get_patient('8f789d0b-3145-4cf2-8504-13159edaa747')
first_page_patients = fhir.get_patient_page(1)
```
The patient object contains:

- *[uuid](#page-7-0)* (str)
- *[name](#page-7-1)* (patient.Name object)
- *[telecoms](#page-7-2)* (list of patient.Telecom objects)
- *[gender](#page-7-3)* (str)
- *[birth\\_date](#page-8-0)* (datetime.date object)
- *[addresses](#page-8-1)* (list of patient.Address objects)
- *[marital\\_status](#page-8-2)* (patient.MaritalStatus object)
- *[multiple\\_birth](#page-9-1)* (bool)
- *[communications](#page-9-2)* or languages spoken (patient.Communications object)
- *[extensions](#page-9-3)* (list of patient.Extension objects)
- *[identifiers](#page-9-4)* (list of patient.Identifier objects)

### <span id="page-7-0"></span>**UUID**

The unique identifier for a patient.

```
> patient.uuid
'8f789d0b-3145-4cf2-8504-13159edaa747'
```
#### <span id="page-7-1"></span>**Name**

The name for a patient stored in a patient.Name object. The Name object contains the full name as a string and a list of strings for given names and prefixes. The full name can be accessed with the name.full\_name property.

```
> name = patient.name
> name.full_name
'Mr. John Smith'
> name.family
'Smith'
> name.given
['John']
>name.prefix
['Mr.']
```
#### <span id="page-7-2"></span>**Telecoms**

The telecommunication method for a patient stored a list of patient.Telecom objects.

```
> telecom = patient.telecoms
> first_telecom = telecom[0]
> first_telecom.system
'phone'
> first_telecom.number
'555-118-9003'
> first_telecom.use
'home'
```
### <span id="page-7-3"></span>**Gender**

The gender string of the patient.

```
> patient.gender
'female'
```
### <span id="page-8-0"></span>**Birth Date**

The birth date of the patient stored in a datetime.date object.

```
> patient.birth_date
datetime.date(1967, 2, 25)
```
#### <span id="page-8-1"></span>**Addresses**

A list of addresses of a patient stored in a patient.Address object. If the latitude and longitude of the location is known then it can be accessed with the latitude and longitude properties. The full postal address can be retrieved with the full\_address property.

```
> address = patient.addresses[0]
> address.full_address
'''506 Herzog Byway Apt 99
Barre, Massachusetts
01005, US'''
> address.lines
['506 Herzog Byway Apt 99']
> address.city
'Barre'
> address.state
'Massachusetts'
> address.postal_code
'01005'
> address.country
'US'
> address.latitude
42.459058557265024
> address.longitude
-72.081489014917324
```
### <span id="page-8-2"></span>**Marital Status**

The marital status of a patient stored in the patient.MarialStatus object, the str method can be used to convert the char into a meaningful string.

```
> marital = patient.marital_status
> marital.martial_status
'S'
> str(marital)
'Never Married'
```
#### <span id="page-9-1"></span>**Multiple Birth**

The multiple birth argument stored as a bool, defaults to false when not available.

```
> patient.multiple_birth
False
```
#### <span id="page-9-2"></span>**Communications**

The communication methods or languages spoken by the patient, stored in a single patient.Communications object.

```
> communications = patient.communications
> communications.languages
['English']
> communications.codes
['en-US']
```
#### <span id="page-9-3"></span>**Extensions**

The extensions available for a patient, most commonly: us-core-race, us-core-ethnicity, patient-mothersMaidenName, us-core-birthsex, patient-birthPlace, disability-adjusted-life-years, and quality-adjusted-life-years. They can be accessed directly by retrieving the list of patient.Extension objects or more easily by using the get\_extension method.

```
> patient.get_extension('us-core-ethnicity')
'Not Hispanic or Latino'
> patient.extensions
['us-core-race: White', 'us-core-ethnicity: Not Hispanic or Latino', ...]
```
#### <span id="page-9-4"></span>**Identifiers**

The identifiers available for a patient, most commonly: Medical Record Number (MR), Social Security Number (SS), and Driver's License (DL). They can be accessed directly by retrieving the list of patient.Identifier objects or more easily by using the get\_identifier method.

```
> patient.get_identifier('DL')
'S99995899'
> patient.identifiers
['Driver\'s License: S99995899', 'Social Security Number: 999-58-8677', ...]
```
### <span id="page-9-0"></span>**1.1.3 Observation Objects**

A single observation can be retrieved with the it's uuid or a list of observations for a single patient. Observations for a patient can also be retrieved one page at a time.

```
fhir = FHIR()observations = fhir.get_patient_observations('8f789d0b-3145-4cf2-8504-13159edaa747')
specific_observation = fhir.get_observation('4a064229-2a40-45f4-a259-f4eedcfd525a')
first_page_observations = fhir.get_patient_observations_page('8f789d0b-3145-4cf2-8504-
˓→13159edaa747', 1)
```
The observation object contains:

- *[uuid](#page-10-0)* (str)
- *[type](#page-10-1)* (str)
- *[status](#page-10-2)* (str)
- *[patient\\_uuid](#page-10-3)* (str)
- *[encounter\\_uuid](#page-10-4)* (str)
- *[effective\\_datetime](#page-11-0)* (datetime.datetime object)
- *[issued\\_datetime](#page-11-1)* (datetime.datetime object)
- *[components](#page-11-2)* (list of observation.ObservationComponents)

### <span id="page-10-0"></span>**UUID**

The unique identifier for an observation.

```
> observation.uuid
'4a064229-2a40-45f4-a259-f4eedcfd525a'
```
### <span id="page-10-1"></span>**Type**

The type of the investigation, typically: vital-signs, survey, or laboratory.

```
> observation.type
'vital-signs'
```
### <span id="page-10-2"></span>**Status**

The status of the investigation.

```
> observation.status
'final'
```
### <span id="page-10-3"></span>**Patient UUID**

The unique identifier of the patient tied to the observation.

```
> observation.patient_uuid
'8f789d0b-3145-4cf2-8504-13159edaa747'
```
### <span id="page-10-4"></span>**Encounter UUID**

The unique identifier of the encounter tied to the observation.

```
> observation.encounter_uuid
'04090f8c-076e-4af1-9582-98d8cae66764'
```
### <span id="page-11-0"></span>**Effective Datetime**

The effective datetime of the observation returned as a datetime.datetime object.

```
> observation.effective_datetime
datetime.datetime(2011, 9, 20, 21, 27, 12, tzinfo=tzoffset(None, 3600))
```
### <span id="page-11-1"></span>**Issued Datetime**

The issued datetime of the observation returned as a datetime.datetime object.

```
> observation.issued_datetime
datetime.datetime(2011, 9, 20, 21, 27, 12, 215000, tzinfo=tzoffset(None, 3600))
```
### <span id="page-11-2"></span>**Components**

Each observation consists of multiple observation components, for example 'Diastolic Blood Pressure' and 'Systolic Blood Pressure' as part of a 'Blood Pressure' vital signs observation. Stored as a list of observation.ObservationComponent objects.

```
> component = observation.components[0]
> component.system
'http://loinc.org'
> component.code
'8462-4'
> component.display
'Diastolic Blood Pressure'
> component.value
76.0
> component.unit
mm[Hg]
> component.quantity()
'76.0 mm[Hg]'
```
### **CHAPTER**

**TWO**

### **EXAMPLES**

<span id="page-12-0"></span>A collection of examples using the FHIR API:

# <span id="page-12-1"></span>**2.1 Examples**

Welcome! THis collection of examples helps to highlight FHIR Parser's core features; for further details, see the getting started guide, or the documentation index which has links to the API doc sections.

### <span id="page-12-2"></span>**2.1.1 Average Patient Age**

Calculate the average age of all patients in the FHIR database

```
from fhir_parser import FHIR
fhir = FHIR()patients = fhir.get_all_patients()
ages = []for patient in patients:
   ages.append(patient.age())
print(sum(ages)/len(ages))
```
### <span id="page-12-3"></span>**2.1.2 Most Common Patient Observations**

Calculate the most common patient observations, a single observation comprises of multiple observation components which is normally the actual investigation (the observation might be vital-signs which consists of two observation components for blood pressure tests).

```
from fhir_parser import FHIR
fhir = FHIR()patients = fhir.get_all_patients()
observations = []
for patient in patients:
   observations.extend(fhir.get_patient_observations(patient.uuid))
print("Total of {} observations".format(len(observations)))
```
(continues on next page)

(continued from previous page)

```
observation_types = [observation.type for observation in observations]
most_frequent_observation_type = max(set(observation_types), key=observation_types.
\rightarrowcount)
print("Most common observation type: {}".format(most_frequent_observation_type))
observation_components = []
for observation in observations:
    observation_components.extend(observation.components)
print("Total of {} observation components".format(len(observation_components)))
observation_component_types = [observation_component.display for observation_
˓→component in observation_components]
most_frequent\_observation\_component\_type = max(set(observation\_types),˓→key=observation_types.count)
print("Most common observation component type: {}".format(most_frequent_observation_
˓→component_type))
```
# <span id="page-13-0"></span>**2.2 Graphing**

The following examples use MatPlotLib to graph FHIR data.

### <span id="page-13-1"></span>**2.2.1 Marital Status**

A bar chart of the marital status of the dataset.

```
import matplotlib.pyplot as plt
from fhir_parser import FHIR
fhir = FHIR()patients = fhir.get all patients()
marital\_status = {}for patient in patients:
   if str(patient.marital_status) in marital_status:
       marital_status[str(patient.marital_status)] += 1
   else:
       marital_status[str(patient.marital_status)] = 1
plt.bar(range(len(marital_status)), list(marital_status.values()), align='center')
plt.xticks(range(len(marital_status)), list(marital_status.keys()))
plt.show()
```
### <span id="page-14-0"></span>**2.2.2 Languages Spoken**

A bar chart of all languges spoken in the dataset.

```
import matplotlib.pyplot as plt
from fhir_parser import FHIR
fhir = FHIR()patients = fhir.get_all_patients()
languages = {}
for patient in patients:
   for language in patient.communications.languages:
        languages.update({language: languages.get(language, 0) + 1})
plt.bar(range(len(languages)), list(languages.values()), align='center')
plt.xticks(range(len(languages)), list(languages.keys()), rotation='vertical')
plt.show()
```
### **THREE**

### **API**

<span id="page-16-3"></span><span id="page-16-0"></span>Know what you're looking for & just need API details? View our auto-generated API documentation:

### <span id="page-16-1"></span>**3.1 FHIR**

### <span id="page-16-2"></span>**3.1.1 FHIR**

The primary component of the FHIR parser with the FHIR class for handling all FHIR endpoint calls

**class** fhir\_parser.fhir.**FHIR**(*endpoint: str = 'https://localhost:5001/api/'*, *verify\_ssl: bool = False*, *ignore\_errors: bool = True*) Create the FHIR endpoint to retrieve patient and observation data

**get\_all\_patients**() → List[fhir\_parser.patient.Patient] Returns: A list of patients

**get\_observation**(*id: str*) → fhir\_parser.observation.Observation

Parameters **id** – Observation ID or UUID string

Returns: A single observation

**get\_patient**(*id: str*) → fhir\_parser.patient.Patient

Parameters **id** – Patient ID or UUID string

Returns: A single patient

**get\_patient\_observations**(*id: str*) → List[fhir\_parser.observation.Observation]

Parameters **id** – Patient ID or UUID string

Returns: A list of observations for a patient

**get\_patient\_observations\_page**(*id: str*, *page: int*) → List[fhir\_parser.observation.Observation]

#### Parameters

- **id** Patient ID or UUID string
- **page** Page number int

Returns: A list of observations for a patient up to the specified page

**get\_patient\_page**(*page: int*) → List[fhir\_parser.patient.Patient]

Parameters **page** – Page number int

Returns: A list of patients up to the specified page

### <span id="page-17-4"></span><span id="page-17-0"></span>**3.2 Observation**

### <span id="page-17-1"></span>**3.2.1 Observations**

The Observation and ObservationComponent objects

```
class fhir_parser.observation.Observation(uuid: str, type: str, status: str, pa-
                                                      tient_uuid: str, encounter_uuid: str, ef-
                                                      fective_datetime: datetime.datetime, is-
                                                      sued_datetime: datetime.datetime, components:
                                                      List[fhir_parser.observation.ObservationComponent])
     An observation object holding either one or more observation components
```
**class** fhir\_parser.observation.**ObservationComponent**(*system: str, code: str, display: str, value: Union[str, float, None], unit: Optional[str]*)

An observation component object containing the details of a part of the observation

```
\mathsf{quantity}() \rightarrow \mathsf{str}Pretty print of the value and unit for an observation Returns: Value and unit, '76.0 mm[Hg]'
```
### <span id="page-17-2"></span>**3.3 Patient**

### <span id="page-17-3"></span>**3.3.1 Patient**

The Patient object containing information about a specific patient

**class** fhir\_parser.patient.**Address**(*lines: List[str], city: str, state: str, postal\_code: str, country:*

*str, extensions: List[fhir\_parser.patient.Extension]*) The address consisting of multiple lines, city, state, postal code, country, and if applicable an extension containing the latitude and longitude

**property full\_address** The full postal address

Type Returns

**property latitude** The latitude if available

Type Returns

**property longitude** The longitude if available

Type Returns

**class** fhir\_parser.patient.**Communications**(*communication: List[Tuple[str, str]]*) The known languages and communication methods

### **property codes**

A list of language codes

Type Returns

**property languages** A list of languages

Type Returns

<span id="page-18-0"></span>**class** fhir\_parser.patient.**Extension**(*url: str, value: Union[str, float]*) An extension consisting of a url and a value

- **class** fhir\_parser.patient.**Identifier**(*system: str*, *code: str*, *display: str*, *value: str*) An identifier consiting of a system, code, display, and value
- **class** fhir\_parser.patient.**MaritalStatus**(*martial\_status: str*) The marital status, stored as a 1 length string,  $str()$  can be used to get the full definition
- **class** fhir\_parser.patient.**Name**(*family: str, given: List[str], prefix: List[str]*) The name consisting of family, given (can be multiple), and prefix (can be multiple)

### **property full\_name**

The full name of a patient

Type Returns

### **property given**

The given names of a patient joined with a space

Type Returns

### **property prefix**

The prefix's of a patient joined with a space

#### Type Returns

**class** fhir\_parser.patient.**Patient**(*uuid: str, name: fhir\_parser.patient.Name, telecoms: List[fhir\_parser.patient.Telecom], gender: str, birth\_date: datetime.date, addresses: List[fhir\_parser.patient.Address], marital\_status: fhir\_parser.patient.MaritalStatus, multiple\_birth: bool, communications: fhir\_parser.patient.Communications, extensions: List[fhir\_parser.patient.Extension], identifiers: List[fhir\_parser.patient.Identifier]*)

The patient object consisting of a uuid, name, telecoms, gender, birth\_date, addresses, marial\_status, multiple\_birth, communications, extensions, and identifiers

#### **age** ()  $\rightarrow$  float

Returns: The age of a patient as a float

#### $full_name() \rightarrow str$

Returns: The full name for a patient

#### **get** extension (*extension: str*)  $\rightarrow$  Union[str, float, None]

Gets an extension value (either str or float) based on the extension url, returns None if not available. :param extension: url of the extension

Returns: str or float of the extension or None if not found

#### **get\_identifier**(*identifier: str*) → Union[str, float, None]

Gets an identifier value (str) based on the identifier code, returns None if not available. :param identifier: code of the identifier

Returns: str value of the or None if not found

**class** fhir\_parser.patient.**Telecom**(*system: str*, *number: str*, *use: str*)

The telecommunication method consisting of the system, phone number, and use (for example home/work)

# **PYTHON MODULE INDEX**

<span id="page-20-0"></span>f

fhir\_parser.fhir, [13](#page-16-1) fhir\_parser.observation, [14](#page-17-0) fhir\_parser.patient, [14](#page-17-2)

### **INDEX**

# <span id="page-22-0"></span>A

Address (*class in fhir\_parser.patient*), [14](#page-17-4) age() (*fhir\_parser.patient.Patient method*), [15](#page-18-0)

# C

codes() (*fhir\_parser.patient.Communications property*), [14](#page-17-4)

Communications (*class in fhir\_parser.patient*), [14](#page-17-4)

### E

Extension (*class in fhir\_parser.patient*), [14](#page-17-4)

### F

FHIR (*class in fhir\_parser.fhir*), [13](#page-16-3) fhir\_parser.fhir (*module*), [13](#page-16-3) fhir\_parser.observation (*module*), [14](#page-17-4) fhir\_parser.patient (*module*), [14](#page-17-4) full\_address() (*fhir\_parser.patient.Address property*), [14](#page-17-4) full\_name() (*fhir\_parser.patient.Name property*), [15](#page-18-0) full\_name() (*fhir\_parser.patient.Patient method*), [15](#page-18-0)

# G

get\_all\_patients() (*fhir\_parser.fhir.FHIR method*), [13](#page-16-3) get\_extension() (*fhir\_parser.patient.Patient method*), [15](#page-18-0) get\_identifier() (*fhir\_parser.patient.Patient method*), [15](#page-18-0) get\_observation() (*fhir\_parser.fhir.FHIR method*), [13](#page-16-3) get\_patient() (*fhir\_parser.fhir.FHIR method*), [13](#page-16-3) get\_patient\_observations() (*fhir\_parser.fhir.FHIR method*), [13](#page-16-3) get\_patient\_observations\_page() (*fhir\_parser.fhir.FHIR method*), [13](#page-16-3) get\_patient\_page() (*fhir\_parser.fhir.FHIR method*), [13](#page-16-3) given() (*fhir\_parser.patient.Name property*), [15](#page-18-0) I Identifier (*class in fhir\_parser.patient*), [15](#page-18-0)

### L

languages() (*fhir\_parser.patient.Communications property*), [14](#page-17-4) latitude() (*fhir\_parser.patient.Address property*), [14](#page-17-4) longitude() (*fhir\_parser.patient.Address property*),

# M

[14](#page-17-4)

MaritalStatus (*class in fhir\_parser.patient*), [15](#page-18-0)

# N

Name (*class in fhir\_parser.patient*), [15](#page-18-0)

### O

Observation (*class in fhir\_parser.observation*), [14](#page-17-4) ObservationComponent (*class in fhir\_parser.observation*), [14](#page-17-4)

### P

Patient (*class in fhir\_parser.patient*), [15](#page-18-0) prefix() (*fhir\_parser.patient.Name property*), [15](#page-18-0)

# $\Omega$

quantity() (*fhir\_parser.observation.ObservationComponent method*), [14](#page-17-4)

T

Telecom (*class in fhir\_parser.patient*), [15](#page-18-0)